## DS 2

## Informatique pour tous, première année

## Julien REICHERT

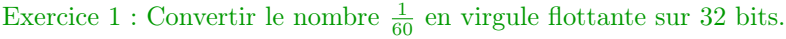

 $(h)$ 

Indication : il y a un bit pour le signe, huit bits pour l'exposant et vingt-trois bits pour la mantisse.

Exercice 2 : On considère les scripts Python (a), (b), (c), (d) et (e). Déterminer lesquels provoquent une erreur lors de l'évaluation du script ou de l'appel de la fonction<sup>1</sup> et expliquer les erreurs.

 $(a)$ 

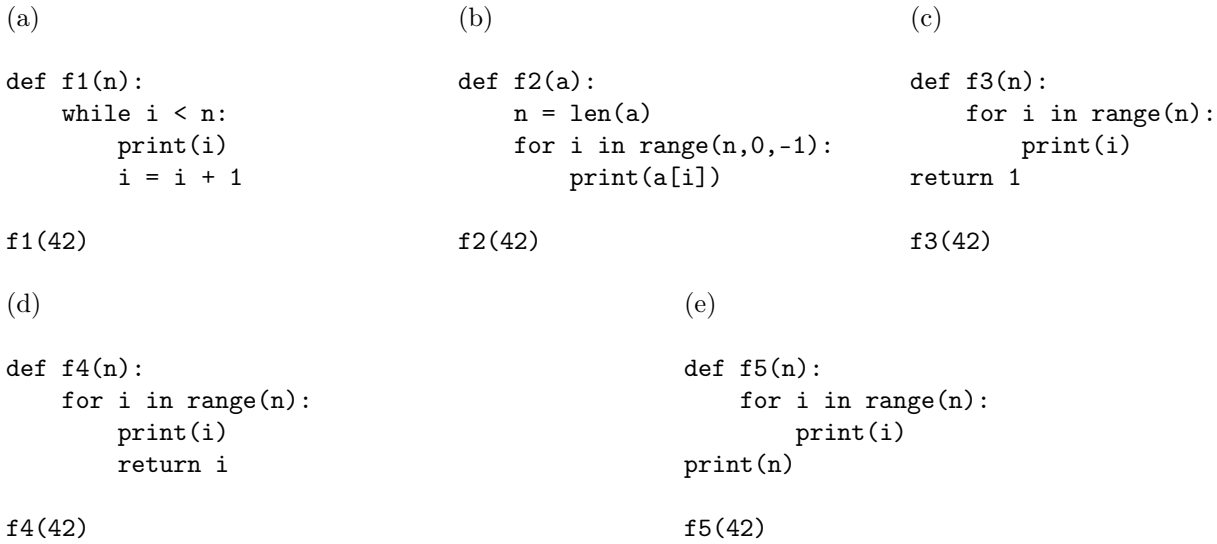

Exercice 3 : Écrire une fonction qui prend en entrée une liste de nombres et qui renvoie la somme des éléments de cette liste. On utilisera une boucle bien choisie.

Exercice 4 : Écrire une fonction qui prend en entrée trois valeurs et qui renvoie la liste triée de ces trois valeurs. On interdit pour cette fonction de se servir de min et max.

Exercice 5 : Écrire une fonction qui prend en entrée un entier naturel n et qui renvoie la somme des inverses des nombres de 1 à n. On utilisera une boucle bien choisie.

Exercice 6 : Écrire une fonction qui prend en entrée un flottant strictement positif x et qui renvoie la partie entière de son logarithme en base 2, c'est-à-dire l'entier k tel que  $2^k \leq x < 2^{k+1}$ . Écrire ensuite une fonction qui prend en entrée deux flottants strictement positifs a et x et qui renvoie la partie entière du logarithme de x en base a, donc l'entier k tel que  $a^k \le x < a^{k+1}$ . Pour cet exercice, il est évidemment interdit d'utiliser les fonctions log et assimilées.

<sup>1.</sup> Déterminer quand l'erreur se produit est optionnel, mais bien vu.